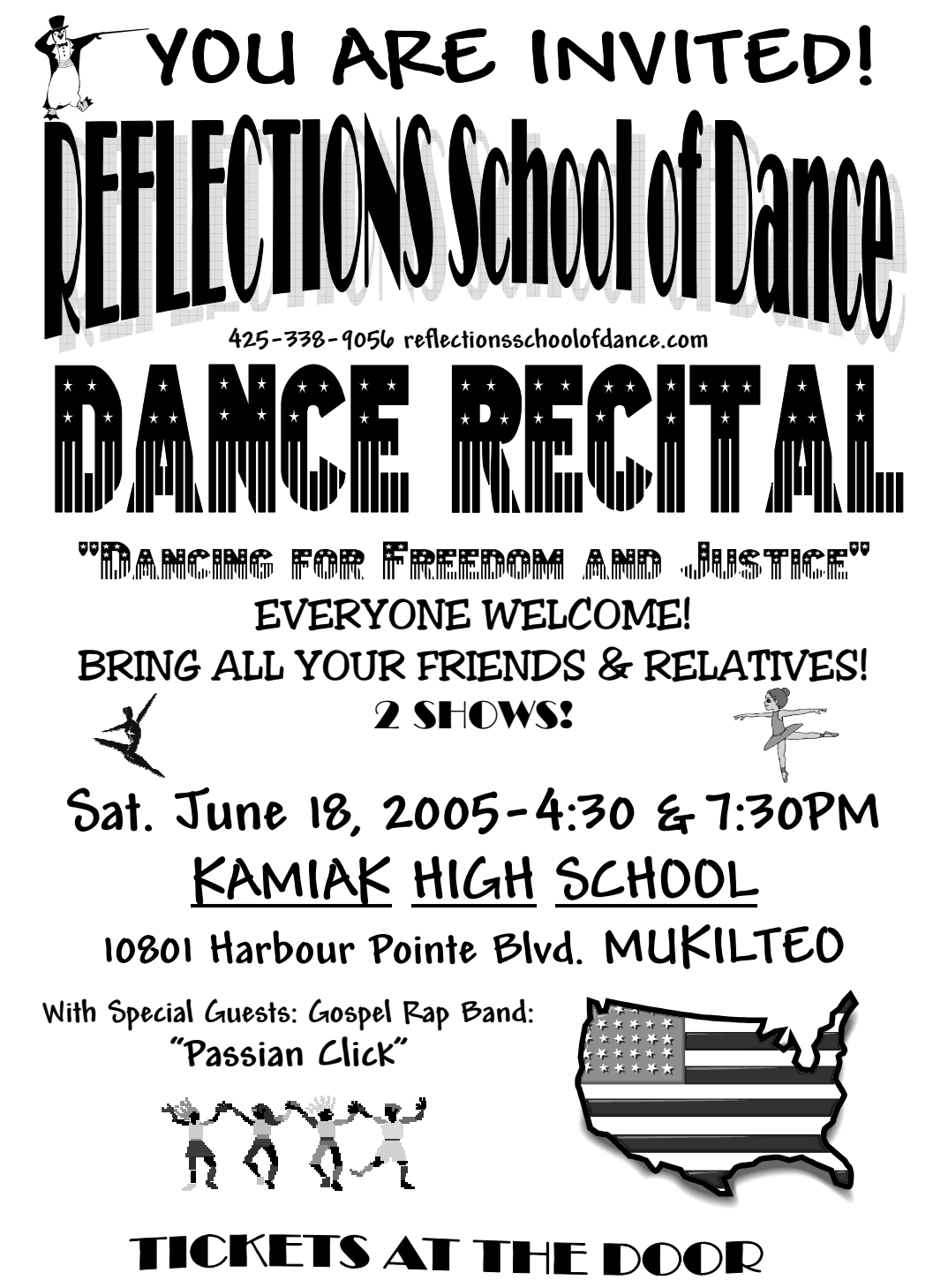

\$8 - Adults / \$6 - Children under 18 & Seniors